ФЕДЕРАЛЬНОЕ АГЕНТСТВО ЖЕЛЕЗНОДОРОЖНОГО ТРАНСПОРТА Улан-Удэнский колледж железнодорожного транспорта - филиал Федерального государственного бюджетного образовательного учреждения высшего образования «Иркутский государственный университет путей сообщения» (УУКЖТ ИрГУПС)

# **ФОНД ОЦЕНОЧНЫХ СРЕДСТВ ПО ДИСЦИПЛИНЕ**

### **ЕН.02. ИНФОРМАТИКА**

программы подготовки специалистов среднего звена (ППССЗ) по специальности СПО

08.02.10 Строительство железных дорог, путь и путевое хозяйство

*Базовая подготовка среднего профессионального образования* 

*Очная форма обучения на базе основного общего образования / среднего общего образования*

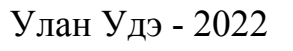

Электронный документ выгружен из ЕИС ФГБОУ ВО ИрГУПС и соответствует оригиналу Подписант ФГБОУ ВО ИрГУПС Трофимов Ю.А. 00a73c5b7b623a969ccad43a81ab346d50 с 08.12.2022 14:32 по 02.03.2024 14:32 GMT+03:00 Подпись соответствует файлу документа

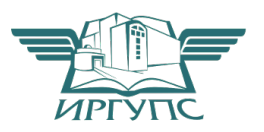

Фонд оценочных средств разработан на основе федерального государственного образовательного стандарта среднего профессионального образования по специальности 08.02.10 Строительство железных дорог, путь и путевое хозяйство (базовая подготовка) и рабочей учебной программы дисциплины ЕН.02. Информатика.

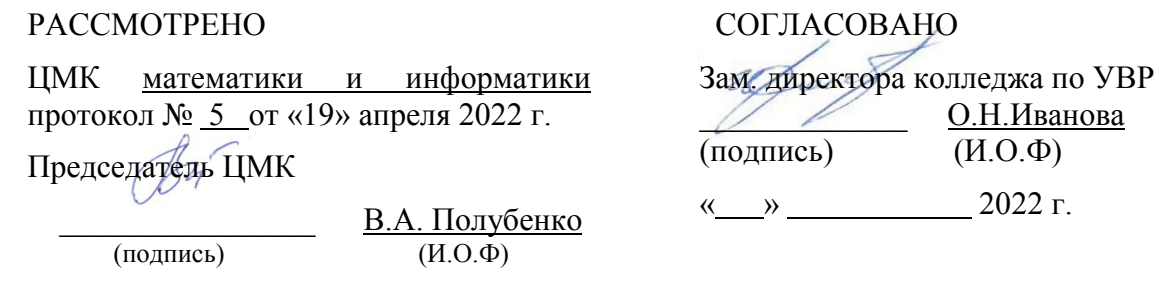

Разработчик:

*Мельникова Н.В*., преподаватель первой квалификационной категории

## **Содержание**

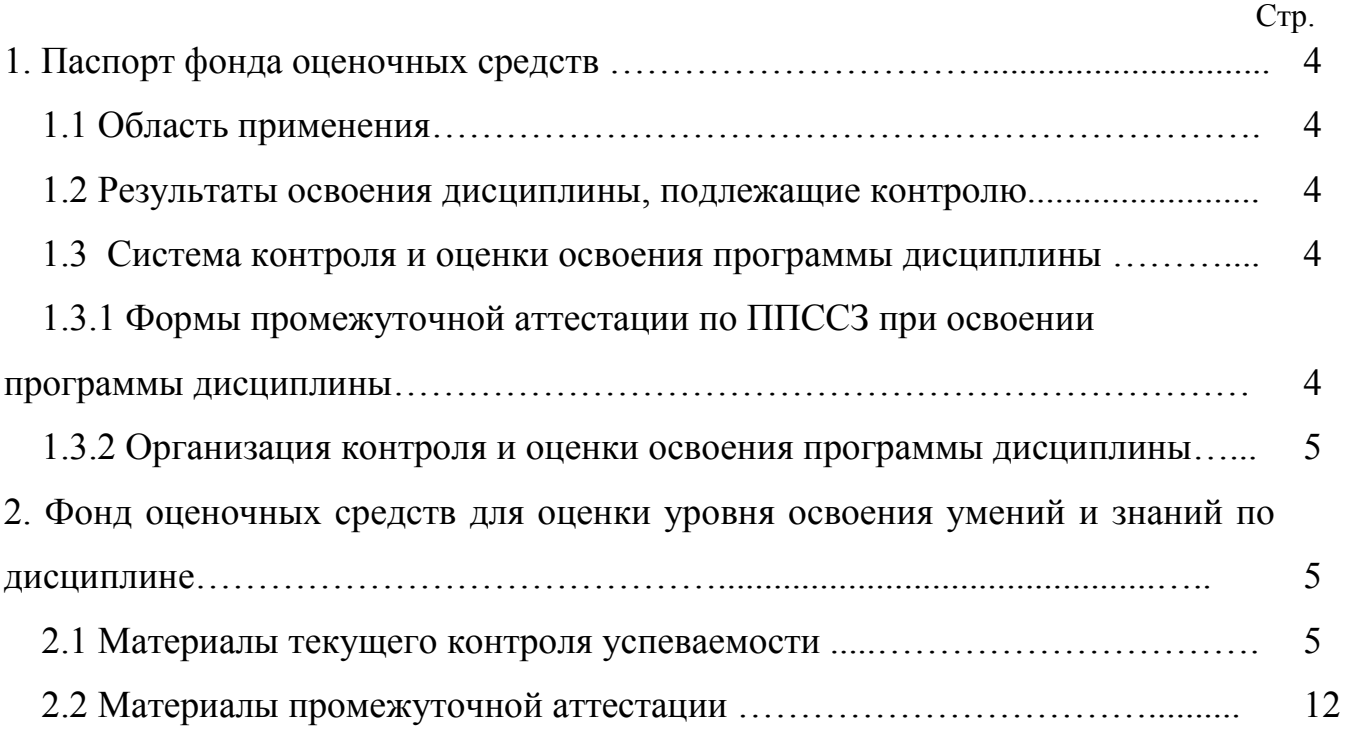

## **1. Паспорт фонда оценочных средств**

### **1.1 Область применения**

Фонд оценочных средств предназначен для проверки результатов освоения дисциплины ЕН.02. Информатика программы подготовки специалистов среднего звена (ППССЗ) по специальности 08.02.10 Строительство железных дорог, путь и путевое хозяйство.

ФОС включает контрольные материалы для проведения текущего контроля успеваемости, промежуточной аттестации в форме дифференцированного зачета. Итогом дифференцированного зачета является оценка в баллах: 5 – отлично; 4 – хорошо; 3 – удовлетворительно; 2 - неудовлетворительно.

ФОС позволяет оценивать уровень освоения знаний и умений по дисциплине.

### **1.2 Результаты освоения дисциплины, подлежащие контролю**

В результате контроля и оценки по дисциплине осуществляется комплексная проверка следующих знаний и умений по показателям:

Таблица 1

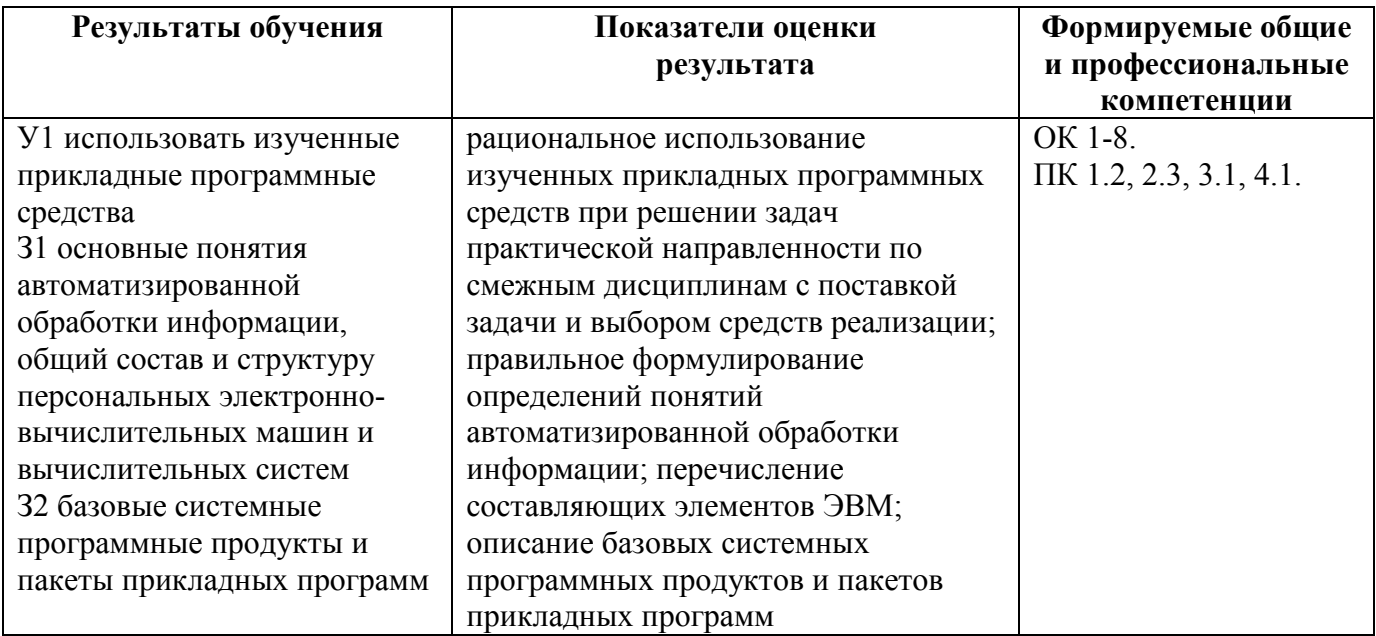

### **1.3 Система контроля и оценки освоения программы дисциплины**

**1.3.1 Формы промежуточной аттестации по ППССЗ при освоении программы дисциплины**

Таблина 2

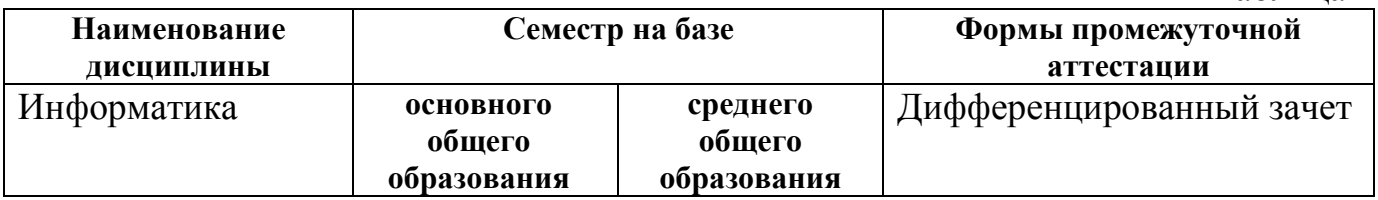

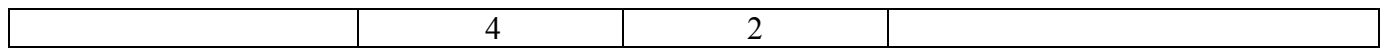

### **1.3.2 Организация контроля и оценки освоения программы дисциплины**

Основными формами проведения текущего контроля знаний на занятиях являются: устный опрос, тестирование, выполнение практических работ; выполнение контрольных работ.

Таблица 3

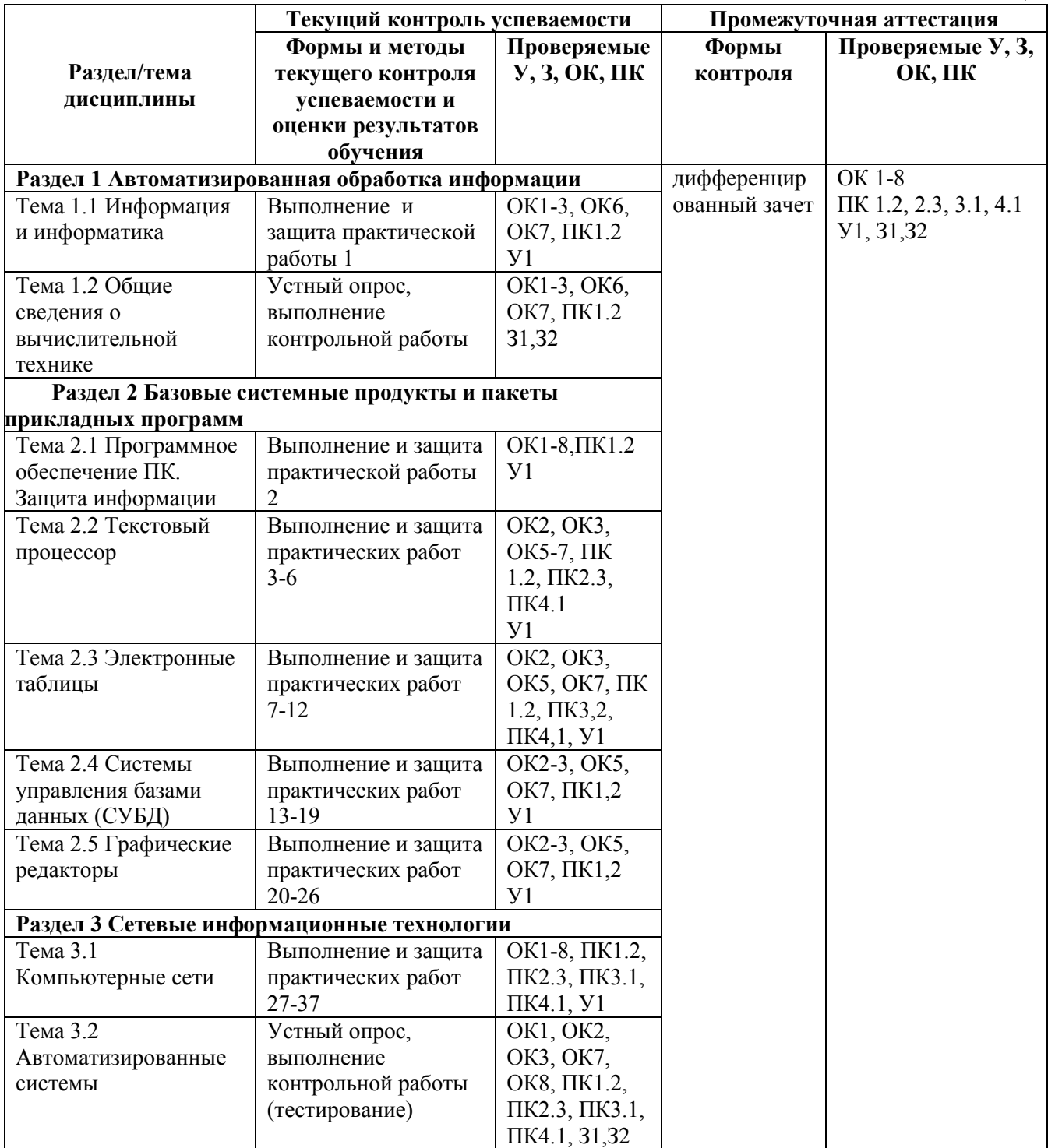

Дифференцированный зачет проводится в сроки, установленные учебным планом, и определяемые календарным учебным графиком образовательного процесса. Дифференцированный зачет проводится в форме тестирования с

помощью тестирующей программы СМ-Тест и предусматривает выполнение всех практических работ.

Распределение проверяемых результатов обучения по дисциплине по видам контроля приводится в Сводной таблице.

| Результаты<br>обучения по<br>дисциплине |    | Текущий контроль успеваемости |                                 |                       | Промежуточная<br>аттестация |
|-----------------------------------------|----|-------------------------------|---------------------------------|-----------------------|-----------------------------|
|                                         |    | Устный опрос                  | Защита<br>практических<br>работ | Контрольные<br>работы | Диф. зачет                  |
|                                         |    |                               |                                 |                       |                             |
| Уметь                                   | У1 |                               |                                 |                       |                             |
| Знать                                   | 31 |                               |                                 |                       |                             |
|                                         | 32 |                               |                                 |                       |                             |

Таблица 4 Сводная таблица по дисциплине

**2. Фонд оценочных средств для оценки уровня освоения умений и знаний по дисциплине** 

### **2.1 Материалы текущего контроля успеваемости**

Входной контроль предназначен для определения уровня подготовленности студентов второго курса по информатике и информационным технологиям (сформированности базовых понятий). Входной контроль проводится в форме тестирования с помощью программы СМ-Тест. Тест состоит из 25 вопросов, которые программа СМ-Тест выводит на экран в произвольном порядке. Ответы на вопрос также представляются в произвольном порядке. Тест разбит по следующим разделам:

- 1. Информация и информационные процессы 1-5 вопросы;
- 2. Архитектура компьютера 6-12 вопросы;
- 3. Операционная система 13 15 вопросы;
- 4. Системы счисления 16-17 вопросы;
- 5. Технология обработки текстовой информации 18-22 вопросы;
- 6. Технология обработки числовой информации 23-25 вопросы.

Примерное время выполнения теста студентами – 25 минут.

Критерии оценок:

- $\langle 2 \rangle$  0% 49% правильных ответов на вопросы
- «3» 50% 70% правильных ответов на вопросы
- «4» 71% 90% правильных ответов на вопросы
- «5» 91% 100% правильных ответов на вопросы

Содержание заданий:

### **1. Что изучает информатика?**

1) Информатика изучает конструкцию компьютера, способы его включения и выключения.

2) Информатика обозначает совокупность дисциплин, изучающих свойства информации, а также способы представления, накопления, обработки и передачи информации с помощью технических средств.

3) Информатика изучает совокупность программных средств, используемых для работы на ЭВМ.

4) Информатика изучает все дисциплины, чтобы использовать их для обработки информации.

#### 2. Информационная технология - это ...

1) знания, полученные в процессе создания и пользования материальных и духовных ценностей.

2) совокупность программ, позволяющих обеспечить диалог пользователя с компьютером.

3) совокупность различных дисциплин, изучающих свойства информации, а также способы представления обработки и накопления информации с помощью ЭВМ.

4) совокупность конкретных технических и программных средств, с помощью которых мы выполняем разнообразные операции по обработке информации во всех сферах нашей жизни и деятельности.

#### 3. Бит – это...

1) логический элемент;

2) минимальная единица информации;

3) константа языка программирования;

4) элемент алгоритма.

#### 4. Байт - это...

1) 1024 бит;  $2) 0 6$ ит; 3) 8 бит: 4) 1 бит.

#### 5. Сколько бит в слове "информатика"?

#### $1) 11$  $2)88$  $3)44$  $4)1$

#### 6. Компьютер – это...

- 1) электронное вычислительное устройство для обработки чисел;
- 2) устройство для хранения информации любого вида;
- 3) многофункциональное электронное устройство для работы с информацией;

4) устройство для обработки аналоговых сигналов.

#### 7. Минимальный состав персонального компьютера?

- 1) Винчестер, дисковод, монитор, клавиатура.
- 2) Винчестер, принтер, дисковод, клавиатура.
- 3) Принтер, клавиатура, монитор, память.
- 4) Дисплей, клавиатура, системный блок.

#### 8. Укажите устройства ввода

- 1) Принтер, клавиатура, джойстик.
- 2) Мышь, световое перо, винчестер.
- 3) Графический планшет, клавиатура, сканер.
- 4) Телефакс, накопитель на МД, факс-модем.

#### 9. Плоттер - это устройство...

- 1) для считывания графической информации;
- 2) для ввода;
- 3) для вывода;

4) для сканирования информации.

#### 10. Внешняя память служит...

1) для хранения оперативной, часто изменяющейся информации в процессе решения задачи;

2) для долговременного хранения информации независимо от того, работает или нет;

3) для хранения информации внутри ЭВМ;

4) для обработки информации в данный момент времени.

#### 11. В каком устройстве компьютера производится обработка информации?

3) Процессор. 1) Внешняя память. 2) Дисплей. 4) Клавиатура.

#### 12. Во время исполнения прикладная программа хранится:

#### 1) в видеопамяти; 3) в оперативной памяти;

2) в процессоре; 4) в ПЗУ?

13. Драйверы устройств - это...

1) аппаратные средства, подключенные к компьютеру для осуществления операций ввода/вывода;

2) программа, позволяющая повысить скорость работы пользователя на ЭВМ;

3) программа, переводящая языки высокого уровня в машинный код:

4) программные средства, предназначенные для подключения устройств ввода/вывода.

14. Файл - это...

1) элементарная информационная единица, содержащая последовательность байтов и имеющая уникальное имя:

2) объект, характеризующийся именем, значением и типом;

3) совокупность индексированных переменных;

4) совокупность фактов и правил.

#### 15. Расширение имени файла, как правило, характеризует:

1) время создания файла;

2) объем файла;

 $1)6.$ 

3) место, занимаемое файлом на диске;

4) тип информации, содержащейся в файле.

#### 16. Система счисления - это ...

1) способ записи чисел с помощью заданного набора специальных знаков (цифр);

2) совокупность цифр 0, 1;

3) совокупность цифр I, V, X, L, C, D, M;

4) совокупность цифр 0, 1, 2, 3, 4, 5, 6, 7, 8, 9?

#### 17. Какое количество цифр используется в восьмеричной системе счисления?

 $4) 8.$  $2) 5.$  $3)4.$ 

#### 18. Текстовый редактор - это программа, предназначенная:

1) для создания, редактирования и форматирования текстовой информации;

2) работы с изображениями в процессе создания игровых программ;

3) управления ресурсами ПК при создании документов;

4) автоматического перевода с символических языков в машинные коды?

#### 19. В ряду "символ - ... - строка - фрагмент текста" пропущено:

1) страница; 2) абзац; 3) слово; 4) текст?

#### 20. Редактирование текста представляет собой:

1) процедуру сохранения текста на диске в виде текстового файла;

2) процесс внесения изменений в имеющийся текст;

3) процесс передачи текстовой информации по компьютерной сети;

4) процедуру считывания с внешнего запоминающего устройства ранее созданного текста.

#### 21. Какая операция применяется при форматировании текста:

1) оформление абзацев и колонтитулов;

#### 2) удаление в тексте неверно набранных символов;

3) вставка пропущенного символа;

4) замена неверно набранного символа:

#### 22. В текстовом релакторе основными параметрами при залании параметров абзаца являются:

1) гарнитура, размер, начертание;

2) отступ, интервал;

3) поля, ориентация;

4) стиль, шаблон?

#### 23. Электронная таблица - это:

1) прикладная программа, предназначенная для обработки структурированных в виде таблицы данных;

2) прикладная программа для обработки кодовых таблиц;

3) устройство персонального компьютера, управляющее его ресурсами в процессе обработки данных в табличной форме;

4) системная программа, управляющая ресурсами персонального компьютера при обработке таблиц?

24. Прикладная программа Excel предназначена для...

1) проведения расчетов;

2) проведения расчетов, решения задач оптимизации;

3) проведения расчетов, решения задач оптимизации, построение диаграмм;

4) проведения расчетов, решения задач оптимизации, построение диаграмм, создание web-документов.

25. Среди приведенных выражений укажите формулу для электронной таблицы:

3)  $D5*C8 - A3*B2$ : 1)  $D5C8 - A3B2$ :

 $4) = D5*C8 - A3*B2.$ 2) Al= $D5*C8 - A3*B2$ ;

Ключ к тесту

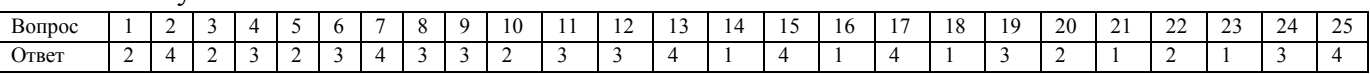

Рабочей программой предусмотрено 37 практических работ. Выполнение практических работ согласно «Метолическим указаниям  $\Pi$ <sup>O</sup> выполнению практических работ».

Самостоятельная работа студента проводится согласно графику СРС.

### Контрольные работы:

### Тест по разделу «Автоматизированная обработка информации. Устройства компьютера»

Знать: основные понятия автоматизированной обработки информации, общий состав и структуру персональных электронно-вычислительных машин (ЭВМ) и вычислительных систем

Время выполнения - 15 мин

Критерии оценки:

«5» - 14-15 правильных ответов

 $\langle 4 \rangle$  - 11-13 правильных ответов

«3» - 8-10 правильных ответов

«2» - 0-7 правильных ответов

Содержание заданий:

### Вариант 1

#### 1. Носителями информации могут быть ...

- А) волны различной природы
- Б) различные состояния вещества
- В) только мозг человека и животных
- Г) любой материальный объект
- 2. Важная информация может храниться ...
- А) в книгах
- Б) на видеокассетах
- В) на компакт-дисках
- Г) в памяти человека

#### 3. Информационный носитель - это ...

- А) устройство для передачи информации
- Б) устройство для обработки информации
- В) кто-то или что-то, хранящие информацию
- Г) устройство для вывода информации

4. В учебнике по информатике одновременно хранится информация...

- А) текстовая, графическая, числовая
- Б) графическая, звуковая и числовая
- В) исключительно числовая информация
- Г) исключительно текстовая информация

### 5. Записная книжка обычно используется с целью ...

- А) передачи информации
- Б) хранения информации
- В) обработки информации
- Г) хранения, обработки и передачи информации

### 6. Перевод текста с иностранного языка на русский можно назвать ...

- А) процессом передачи информации
- Б) процессом поиска информации
- В) процессом обработки информации
- Г) процессом хранения информации

### 7. Минимальной единицей измерения информации является ...

- А) байт
- Б) гигабайт
- В) слово
- Г) бит

### 8. 1 килобайт - ...

- А) 1000 символов
- Б) 8 битов
- В) 1000 байт
- Г) 1024 байт

### 9. Компьютер это -

А) электронное вычислительное устройство для обработки чисел;

Б) устройство для хранения информации любого вида;

В) многофункциональное электронное устройство для работы с информацией;

Г) устройство для обработки аналоговых сигналов.

### 10. Тактовая частота процессора - это:

А) число двоичных операций, совершаемых процессором в единицу времени;

- Б) количество тактов, выполняемых процессором в единицу времени;
- В) число возможных обращений процессора к оперативной памяти в единицу времени;
- Г) скорость обмена информацией между процессором и устройством ввода/вывода.

### 11. Для долговременного хранения информации служит:

А) оперативная память;

Б) процессор:

- В) магнитный диск;
- Г) дисковод.

### 12. При отключении компьютера информация стирается:

### А) из оперативной памяти;

Б) из ПЗУ:

- В) на магнитном диске;
- Г) на компакт-диске.

### 13. Привод гибких дисков - это устройство для:

А) обработки команд исполняемой программы;

Б) чтения/записи данных с внешнего носителя;

В) хранения команд исполняемой программы;

Г) долговременного хранения информации.

### 14. Для подключения компьютера к телефонной сети используется:

- А) модем;
- Б) плоттер;
- В) сканер;
- Г) принтер.

#### **15. Во время исполнения прикладная программ хранится:**

А) в видеопамяти;

Б) в процессоре;

В) в оперативной памяти;

Г) в ПЗУ.

### **Вариант 2**

**1**. **Информация может хранится, передается, обрабатывается в виде …**

- А) знаков
- Б) сигналов
- В) символов
- Г) импульсов

#### **2**. **Информация необходима, чтобы …**

А) ориентироваться в изменяющейся обстановке

- Б) пополнять наши знания об окружающем мире
- В) принимать решения
- Г) решать разнообразные обыденные и профессиональные задачи

### **3**. **Для человека устройством ввода информации является (являются) …**

- А) глаза
- Б) уши
- В) нос
- Г) язык

#### **4**. **Получение одних информационных объектов из других путем выполнения некоторых алгоритмов называется …**

- А) обработкой информации
- Б) хранением информации
- В) передачей информации
- Г) приемом информации

### **5**. **Чем является телефонная линия связи при разговоре по телефону?**

- А) устройством обработки информации
- Б) приемником информации
- В) источником информации
- Г) каналом передачи информации

### **6**. **Человек воспринимает информацию …**

- А) только с помощью зрения
- Б) только с помощью слуха
- В) всеми пятью органами чувств
- Г) только с помощью вкуса и осязания

### **7**. **Представление наших древнейших предков о мире дошли до нас благодаря носителям**

**информации в виде …** 

#### А) магнитного диска

- Б) в виде наскальных рисунков, папирусов и т.д.
- В) звуковой волны
- Г) видеокассеты

### **8**. **Примером хранения текстовой информации могут служить …**

- А) разговор по сотовому телефону
- Б) репродукция картины
- В) графики и диаграммы
- Г) напечатанный в книге текст басни

#### **9**. **В какой последовательности единицы измерения информации указаны в порядке возрастания?**

- А) байт, килобайт, мегабайт, бит
- Б) килобайт, байт, бит, мегабайт
- В) байт, килобайт, мегабайт, гигабайт

Г) мегабайт, килобайт, гигабайт, байт

### 10.128 бит – это ...

- А) 16 байт
- Б) 32 байт
- В) 64 байт
- Г) 8 байт

### 11. Производительность работы компьютера (быстрота выполнения операций) зависит от:

А) размера экрана монитора;

- Б) тактовой частоты процессора;
- В) напряжения питания:
- Г) быстроты нажатия на клавиши.

### 12. Манипулятор "мышь" - это устройство:

А) ввода информации;

Б) модуляции и демодуляции;

В) считывание информации;

Г) для подключения принтера к компьютеру.

### 13. Постоянное запоминающее устройство служит для:

А) хранения программы пользователя во время работы;

Б) хранения постоянно используемых программ;

В) хранение программ начальной загрузки компьютера и тестирование его узлов;

Г) постоянного хранения особо ценных документов.

### 14. Хранение информации на внешних носителях отличается от хранения информации в оперативной памяти:

А) тем, что на внешних носителях информация может храниться после отключения питания компьютера;

Б) объемом хранения информации;

В) возможность защиты информации;

Г) способами доступа к хранимой информации.

### 15. Программное управление работой компьютера предполагает:

А) необходимость использования операционной системы для синхронной работы аппаратных средств;

Б) выполнение компьютером серии команд без участия пользователя;

В) двоичное кодирование данных в компьютере:

Г) использование специальных формул для реализации команд в компьютере.

Ключ к тесту

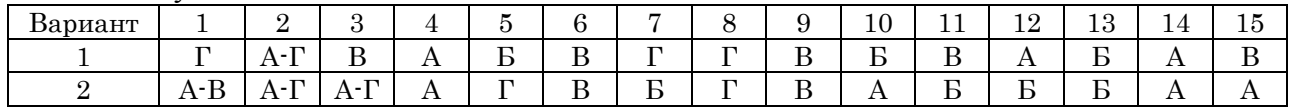

### 2.2 Материалы промежуточной аттестации

4 семестр/2 семестр. Дифференцированный зачет проводится в форме тестирования с помощью тестирующей программы СМ-Тест по темам:

- 1. Информация и информатика
- 2. Обшие сведения о вычислительной технике
- $3<sub>1</sub>$ Программное обеспечение ПК. Защита информации
- $\overline{4}$ Текстовый процессор
- $\overline{5}$ Электронные таблицы
- $6<sub>l</sub>$ Системы управления базами данных (СУБД)
- 7. Графические редакторы
- 8. Компьютерные сети
- 9. Автоматизированные системы

Знать: базовые системные программные продукты и пакеты прикладных программ.

В тесте представлено 40 вопросов, которые выводятся на экран в произвольном порядке. Варианты ответов на вопрос также представляются в произвольном порядке.

Время выполнения – 40 мин.

Критерии оценки:

«2» - 0% - 49% правильных ответов на вопросы

 $\langle 3 \rangle$  - 50% - 70% правильных ответов на вопросы

«4» - 71% - 90% правильных ответов на вопросы

«5» - 91% - 100% правильных ответов на вопросы

Ключ к тесту:

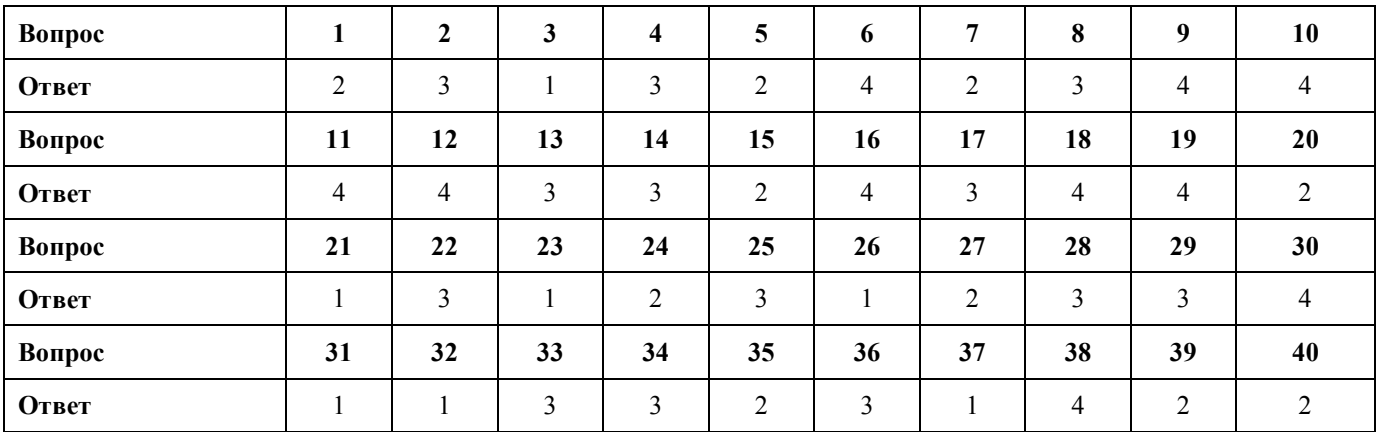

### ФЕДЕРАЛЬНОЕ АГЕНТСТВО ЖЕЛЕЗНОДОРОЖНОГО ТРАНСПОРТА

**Улан-Удэнский колледж железнодорожного транспорта** 

– филиал Федерального государственного бюджетного образовательного учреждения высшего образования «Иркутский государственный университет путей сообщения»

#### (УУКЖТ ИрГУПС)

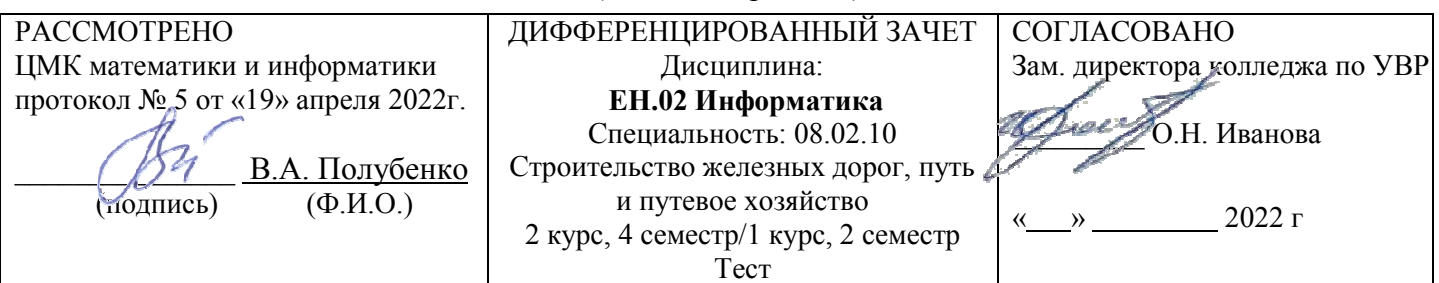

### **Инструкция**

Дифференцированный зачет проводится в форме тестирования с помощью тестирующей программы СМ-Тест. В тесте представлено 40 вопросов, которые выводятся на экран в произвольном порядке. Варианты ответов на вопрос также представляются в произвольном порядке.

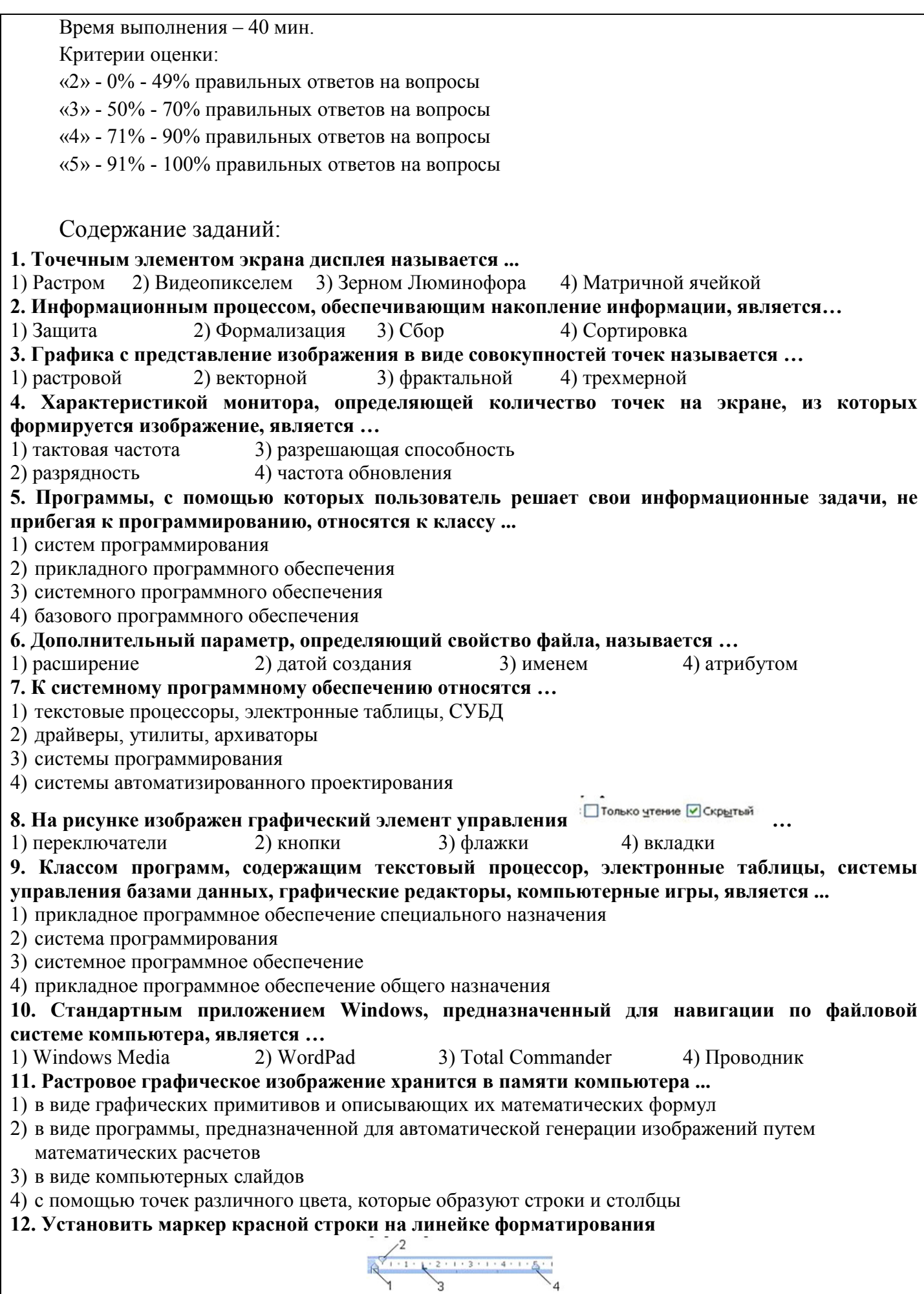

Ρ,

Y

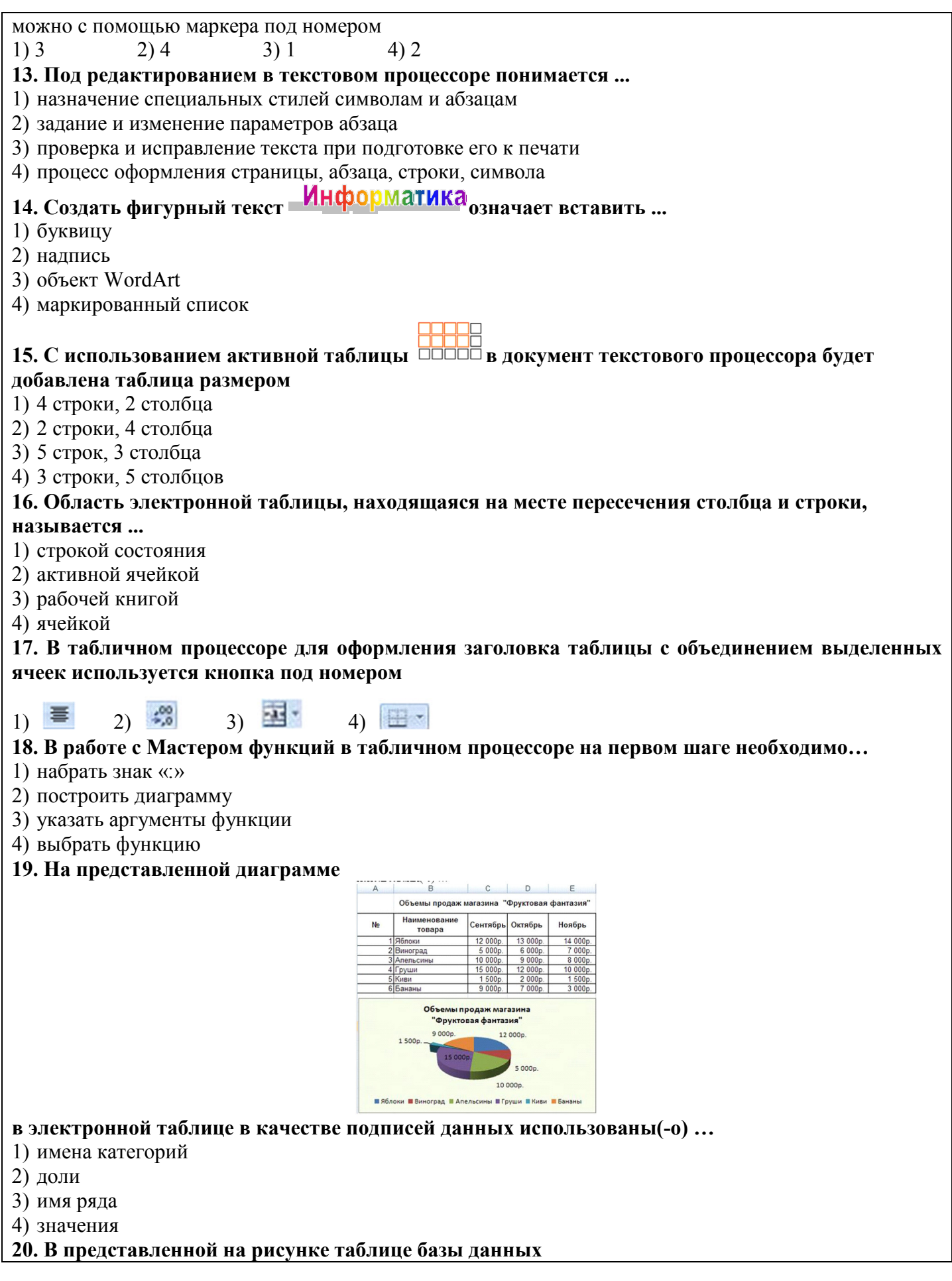

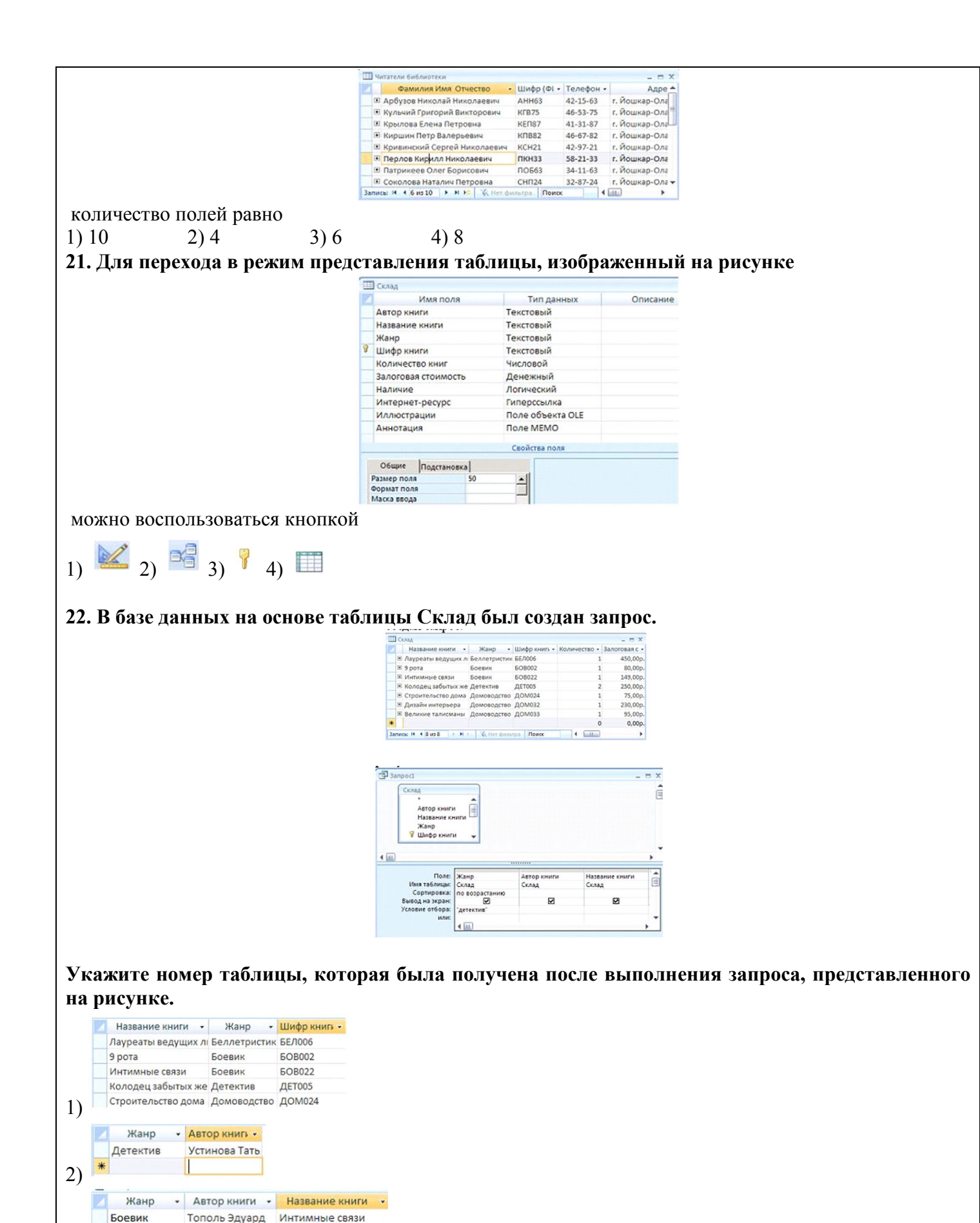

3)

Боевик  $\overline{\mathbf{r}}$ 

Жанр

Детектив

Коротков Юрий 9 рота

• Автор книг • Название книги •

Устинова Тать Колодец забытых же

4)

16

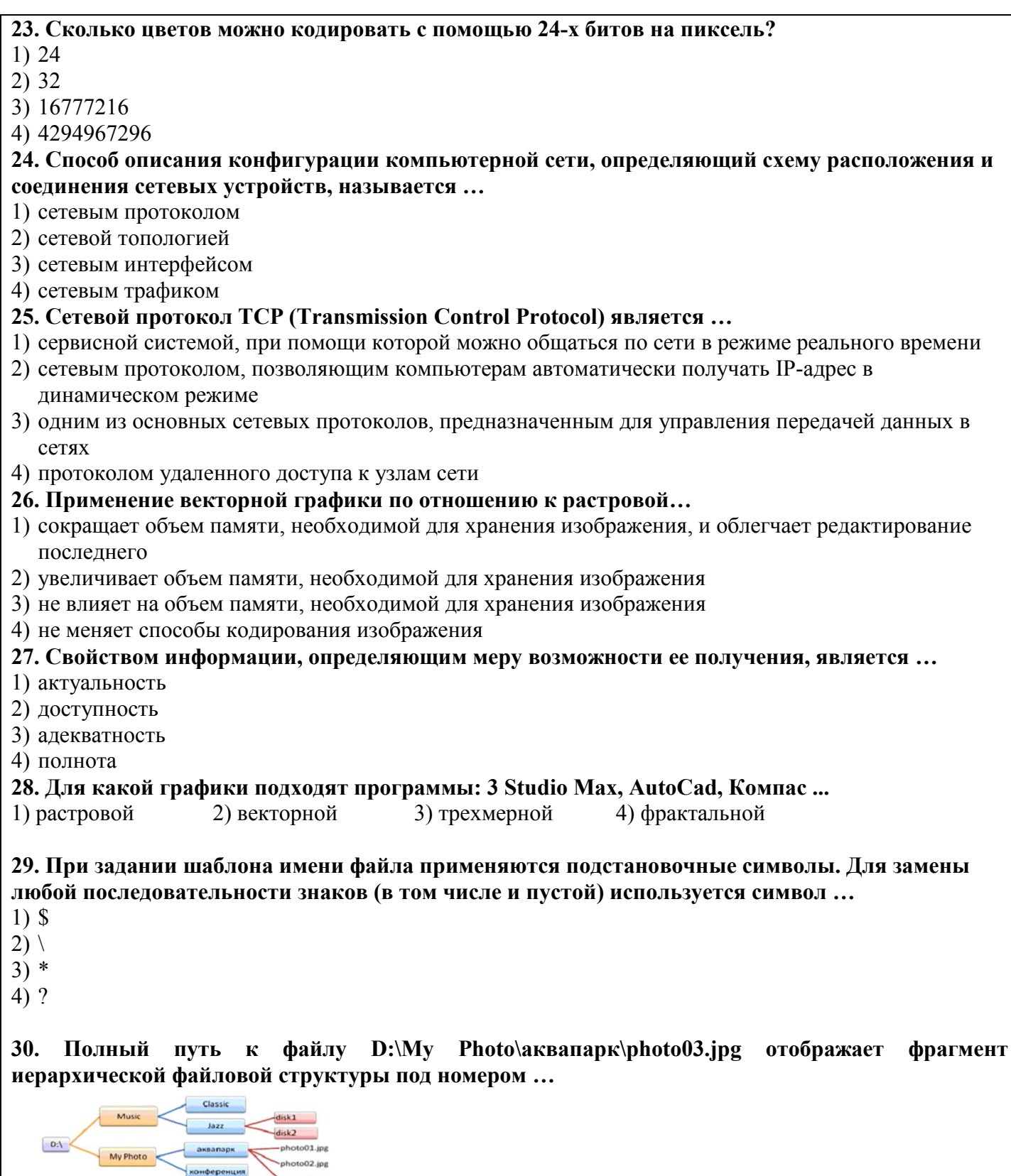

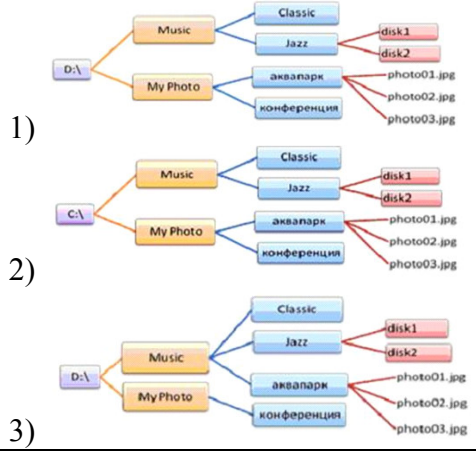

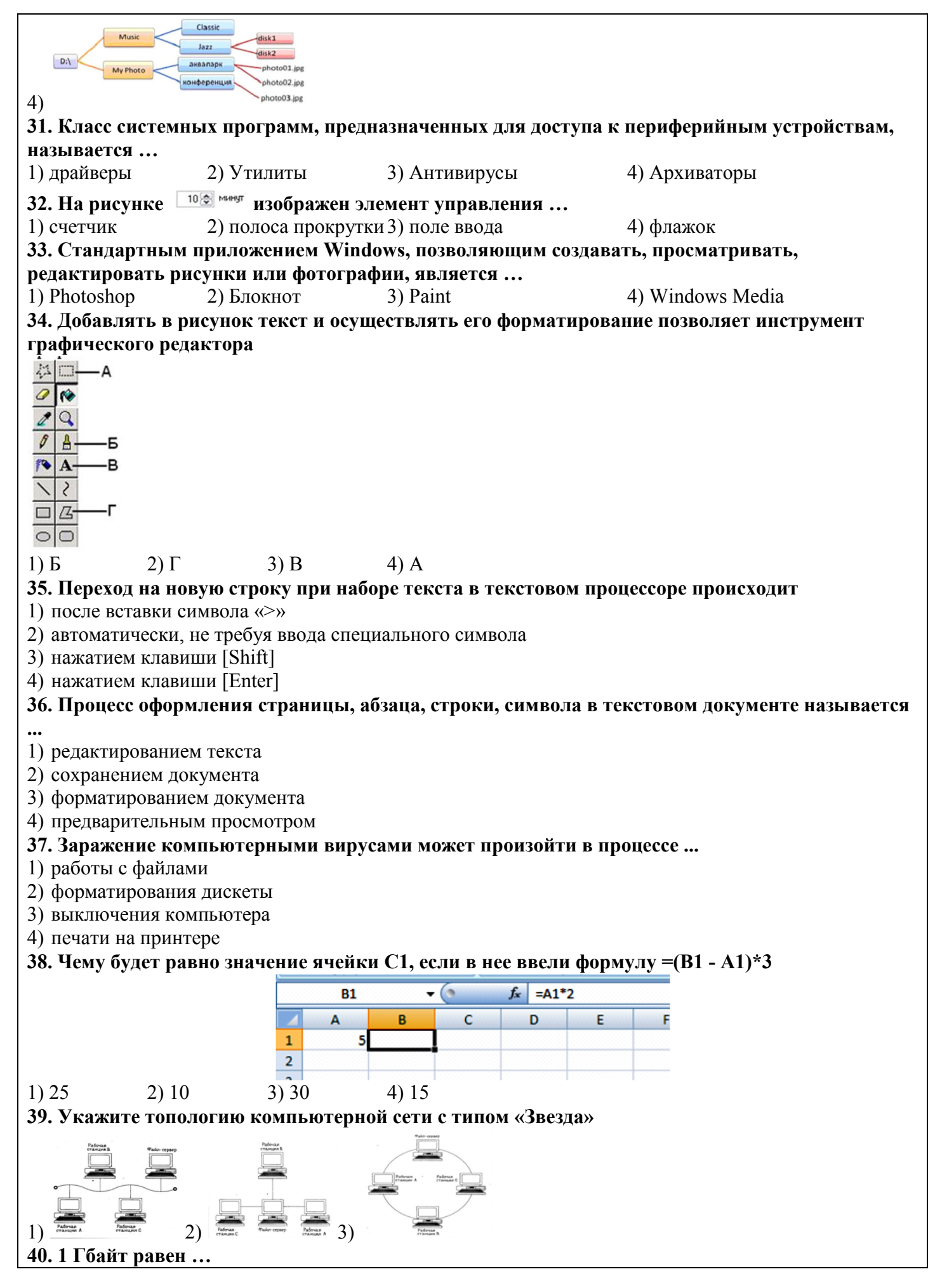

Преподаватель: Преподаватель: